### *ISTRUZIONI PER LA COMPILAZIONE E LA TRASMISSIONE DEI DATI DAI PRESTATORI DI SERVIZI DI PAGAMENTO AI FINI DEL REGOLAMENTO (UE) N. 904/2010 (CESOP)*

Versione : 1.1

Data : 06/03/2024

 $\mathbf{r}$ 

# *CRONOLOGIA DELLE REVISIONI*

T

 $\overline{\phantom{a}}$ 

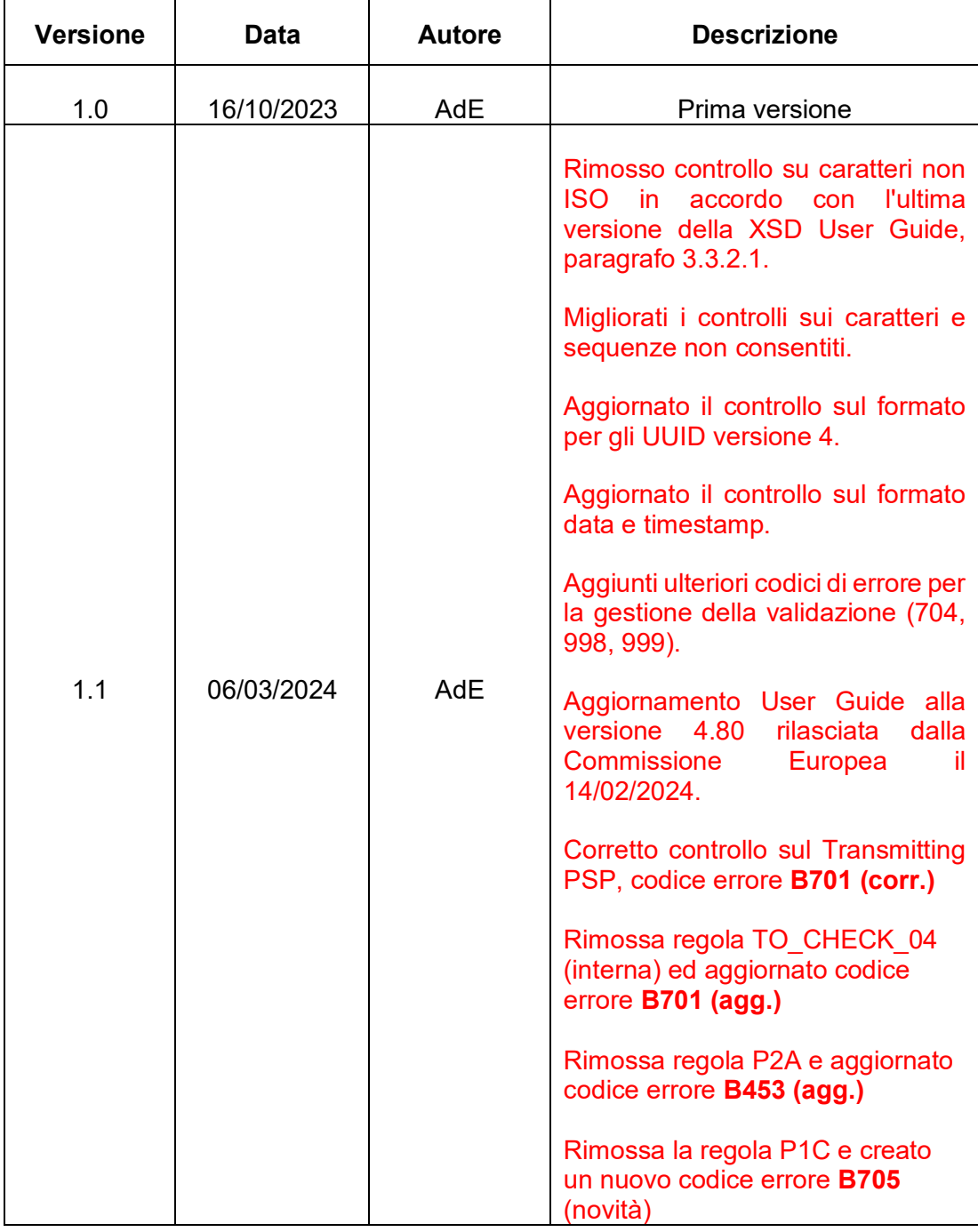

### ISTRUZIONI PER LA COMPILAZIONE E LA TRASMISSIONE DEI DATI DAI PRESTATORI DI SERVIZI DI PAGAMENTO AI FINI DEL REGOLAMENTO (UE) N. 904/2010 (CESOP)

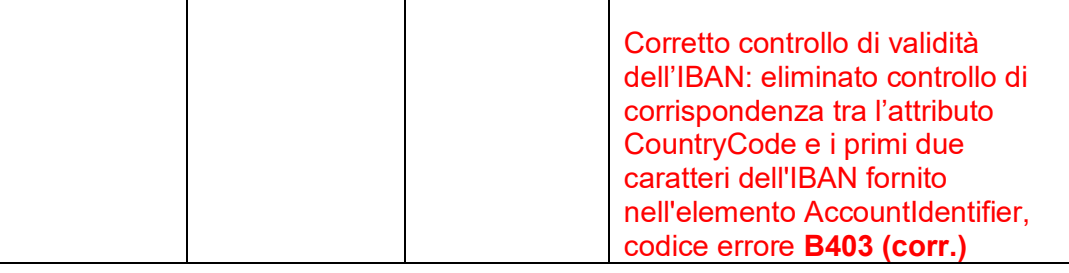

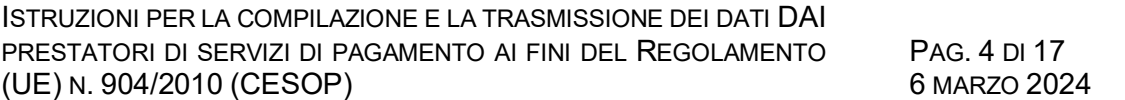

## **INDICE**

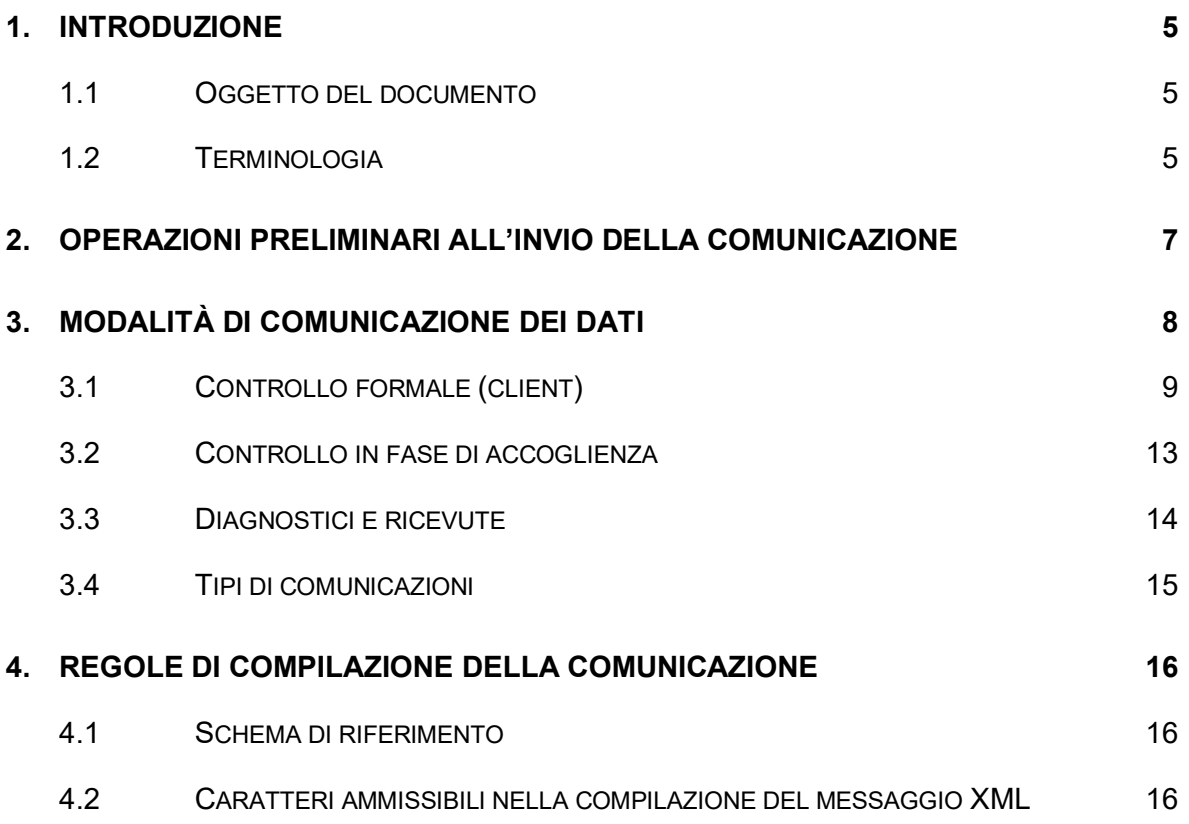

# **INDICE DELLE TABELLE**

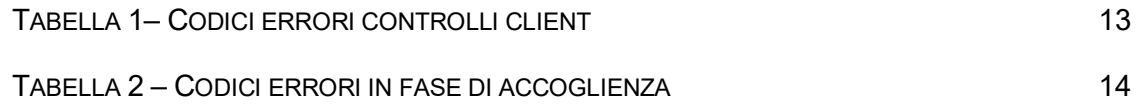

### <span id="page-4-0"></span>**1. INTRODUZIONE**

### <span id="page-4-1"></span>**1.1 OGGETTO DEL DOCUMENTO**

Questo documento descrive le regole di trasmissione all'Agenzia delle entrate delle informazioni sui beneficiari e sui servizi di pagamento transfrontaliero conservate ai sensi dell'articolo 40-ter del d.P.R. n. 633 del 1972, in conformità e nei termini stabiliti dall'articolo 24-ter del Regolamento (UE) n. 904/2010, da parte dei prestatori di servizi di pagamento (PSP) per i quali l'Italia è Paese di origine e i PSP, operanti in Stati membri diversi dallo Stato membro di origine, limitatamente ai servizi di pagamento per cui l'Italia è Paese ospitante.

### <span id="page-4-2"></span>**1.2 TERMINOLOGIA**

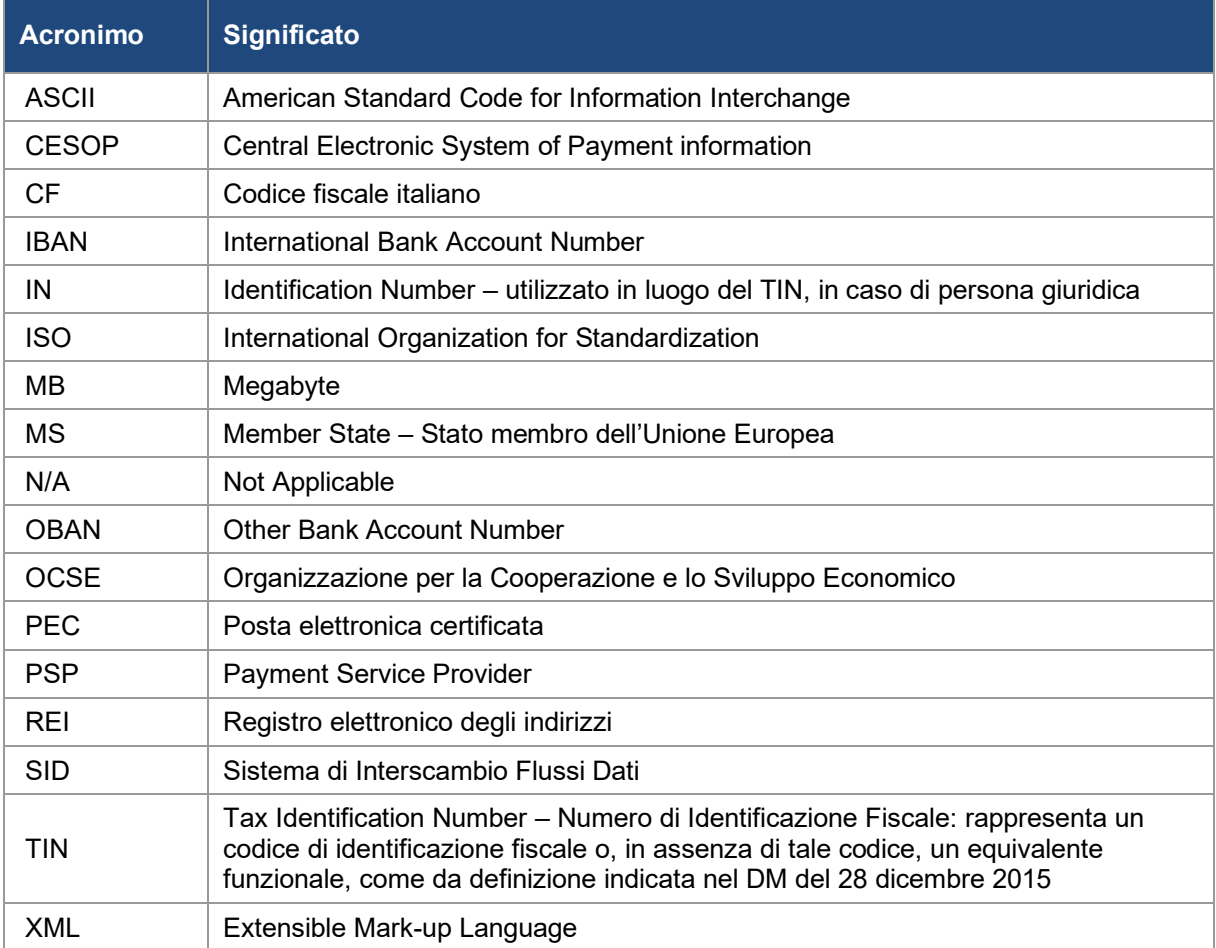

ISTRUZIONI PER LA COMPILAZIONE E LA TRASMISSIONE DEI DATI DAI PRESTATORI DI SERVIZI DI PAGAMENTO AI FINI DEL REGOLAMENTO (UE) N. 904/2010 (CESOP)

PAG. 6 DI 17 6 MARZO 2024

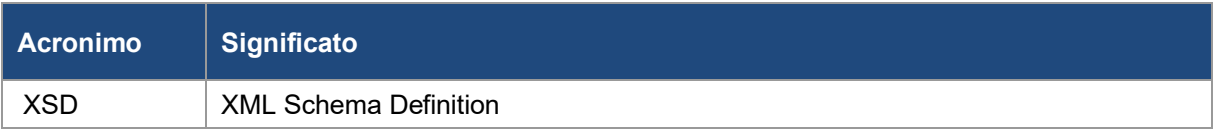

#### *Nota*:

Sul sito web della Commissione europea, nella sezione dedicata al CESOP e consultabile al link seguente:

[https://taxation-customs.ec.europa.eu/taxation-1/central-electronic-system-payment](https://taxation-customs.ec.europa.eu/taxation-1/central-electronic-system-payment-information-cesop_en)[information-cesop\\_en](https://taxation-customs.ec.europa.eu/taxation-1/central-electronic-system-payment-information-cesop_en)

sono pubblicati i seguenti file che formano parte integrante delle presenti specifiche:

- il documento "**CESOP – Guidelines for the reporting of payment data**", che contiene le linee guida per la compilazione della comunicazione nel formato adottato;
- la versione più aggiornata del "**XSD and XSD User Guide package**", che riporta l'organizzazione e la tipologia delle informazioni contenute nei file XML da utilizzare per l'invio delle comunicazioni.

Ogni file XML ha quindi una specifica struttura e le informazioni sono organizzate in base a tipi di dato più semplici e tipi di dato complesso, combinati fra loro in cosiddetti *blocchi di informazione*. Alcuni particolari blocchi sono a loro volta anche correggibili e sono caratterizzati da una specifica, che ne definisce le modalità di correzione. In questo contesto si definisce *Documento* il minimo blocco di informazione correggibile e la specifica che lo caratterizza è detta Specifica di documento (*DocSpec*).

Lo schema XSD e l'altra documentazione citata sono reperibili anche sul sito WEB dell'Agenzia delle Entrate, nella sezione CESOP all'indirizzo:

[https://www.agenziaentrate.gov.it/portale/web/guest/cesop-sistema](https://www.agenziaentrate.gov.it/portale/web/guest/cesop-sistema-elettronico/infogen-cesop-sistema-elettronico)[elettronico/infogen-cesop-sistema-elettronico](https://www.agenziaentrate.gov.it/portale/web/guest/cesop-sistema-elettronico/infogen-cesop-sistema-elettronico)

### <span id="page-6-0"></span>**2. OPERAZIONI PRELIMINARI ALL'INVIO DELLA COMUNICAZIONE**

Per ricevere e dare seguito alle comunicazioni amministrative da parte dell'Agenzia delle entrate, i PSP sono tenuti a comunicare il proprio indirizzo di Posta Elettronica Certificata (PEC) al **Registro Elettronico degli Indirizzi,** iscrivendosi**.**

La piattaforma da utilizzare per la trasmissione dei dati è il Sistema di Interscambio Flussi Dati (SID).

I PSP, ove non già accreditati, sono tenuti a registrarsi al servizio. Inoltre, qualora volessero avvalersi di un'intermediazione per l'invio, dovranno indicare l'utilizzo di un nodo di interscambio.

Per richiedere la registrazione al SID è necessario che i singoli operatori finanziari siano preventivamente registrati ai servizi telematici dell'Agenzia delle entrate (Entratel o Fisconline).

Tale registrazione permette ai PSP di dotarsi del certificato da utilizzare tramite il software "**SID Gestione Flussi CESOP**" per la firma e cifratura del file contenente i dati da comunicare.

Maggiori informazioni relative al SID sono disponibili sul sito internet dell'Agenzia delle Entrate, al seguente indirizzo:

[https://www.agenziaentrate.gov.it/portale/it/web/guest/servizi/servizitrasversali/altri/si](https://www.agenziaentrate.gov.it/portale/it/web/guest/servizi/servizitrasversali/altri/sid2) [d2](https://www.agenziaentrate.gov.it/portale/it/web/guest/servizi/servizitrasversali/altri/sid2) 

### <span id="page-7-0"></span>**3. MODALITÀ DI COMUNICAZIONE DEI DATI**

Ogni PSP deve trasmettere i dati oggetto di comunicazione, trimestralmente secondo quanto previsto dalle normative vigenti.

L'Agenzia delle entrate mette a disposizione dei PSP, un software finalizzato al controllo formale (**controllo client**) e alla preparazione del file da trasmettere consentendone la cifratura e la firma con il certificato intestato al PSP in qualità di responsabile dei dati in esso contenuti.

Il software di controllo client, in caso di esito positivo del controllo formale del file creato dal soggetto tenuto alla comunicazione e sottoposto al controllo, genera in output una coppia di file, rinominati secondo una specifica nomenclatura, uno contenente i dati compressi cifrati e firmati, l'altro contenente la firma digitale separata. Entrambi i file dovranno essere trasmessi, in un unico invio tramite uno dei seguenti canali:

- PEC, utilizzando l'indirizzo PEC comunicato in fase di iscrizione al SID, senza modificarne la nomenclatura, ad uno dei seguenti indirizzi PEC:

[sid1@pcert.agenziaentrate.it](mailto:sid1@pcert.agenziaentrate.it) [sid2@pcert.agenziaentrate.it](mailto:sid2@pcert.agenziaentrate.it) [sid3@pcert.agenziaentrate.it](mailto:sid3@pcert.agenziaentrate.it) [sid4@pcert.agenziaentrate.it](mailto:sid4@pcert.agenziaentrate.it) [sid5@pcert.agenziaentrate.it](mailto:sid5@pcert.agenziaentrate.it)

- FTP, attraverso un proprio nodo di interscambio o tramite uno dei nodi di interscambio preventivamente accreditati da gestori che offrono a terzi questa possibilità di transito. Il file trasmesso subirà quindi un ulteriore controllo sui sistemi di accoglienza dell'Agenzia delle entrate, a seguito del quale sarà prodotta una prima ricevuta di accettazione del file o di scarto completo dello stesso. I file il cui controllo produce una ricevuta di scarto si intendono *non acquisiti e* pertanto, il PSP sarà tenuto a ritrasmetterlo dopo l'applicazione delle opportune correzioni.

Il file accolto sarà trasmesso dall'Agenzia delle entrate al "Central Electronic System of Payment". gestito dalla Commissione europea, che effettuerà una ulteriore serie di controlli di congruenza ed emetterà l'effettiva ricevuta di accettazione, parziale o totale, o di scarto completo. Tale ricevuta, trasmessa dalla Commissione all'Agenzia delle entrate, sarà a sua volta messa a disposizione del PSP inviante, che provvederà ad ulteriori attività di ritrasmissione nel caso in cui si dovesse trattare di accettazione parziale o di scarto completo.

Ricapitolando, le ricevute da considerare sono 2, una emessa dall'Agenzia delle entrate all'atto della ricezione, l'altra inviata dalla Commissione e messa a disposizione del PSP dall'Agenzia delle entrate.

Per la tipologia di controlli condotti dalla Commissione europea, i codici di errore, la descrizione degli stessi e le modalità di correzione della comunicazione, si rimanda alla documentazione prodotta dalla stessa:

# • **CESOP – Guidelines for the reporting of payment data**

## • **XSD and XSD User Guide package**

riportate nelle pagine WEB già citate della Commissione, e riprodotte anche in quelle dell'Agenzia delle entrate.

## <span id="page-8-0"></span>**3.1 CONTROLLO FORMALE (CLIENT)**

Il controllo client sarà finalizzato alla verifica formale della validità del flusso XML rispetto all'ultima versione dello Schema XSD rilasciato dalla Commissione europea per lo scambio CESOP.

Oltre a questo, il modulo di controllo esegue la seguente serie di verifiche, codificate come da tabella seguente:

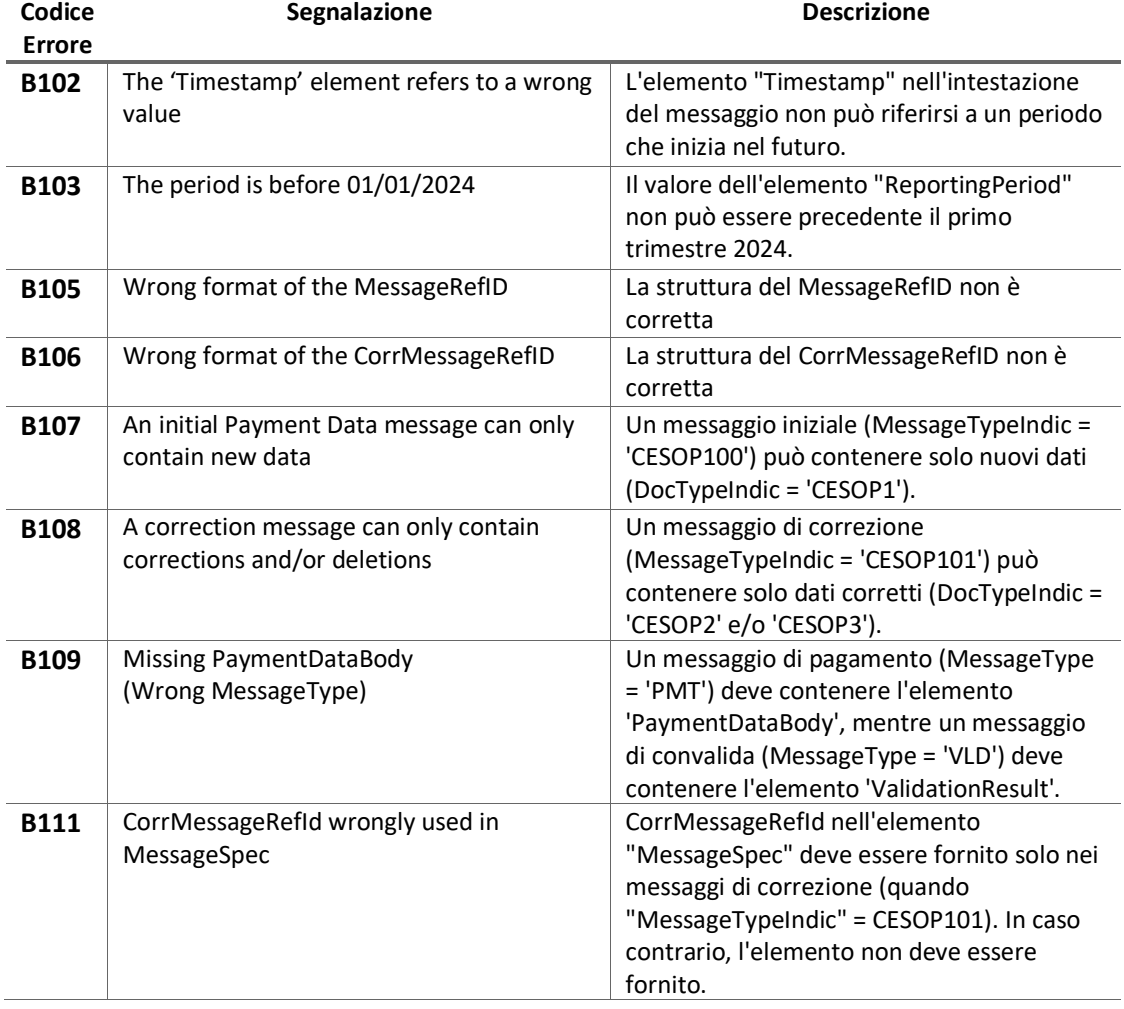

PAG. 10 DI 17 6 MARZO 2024

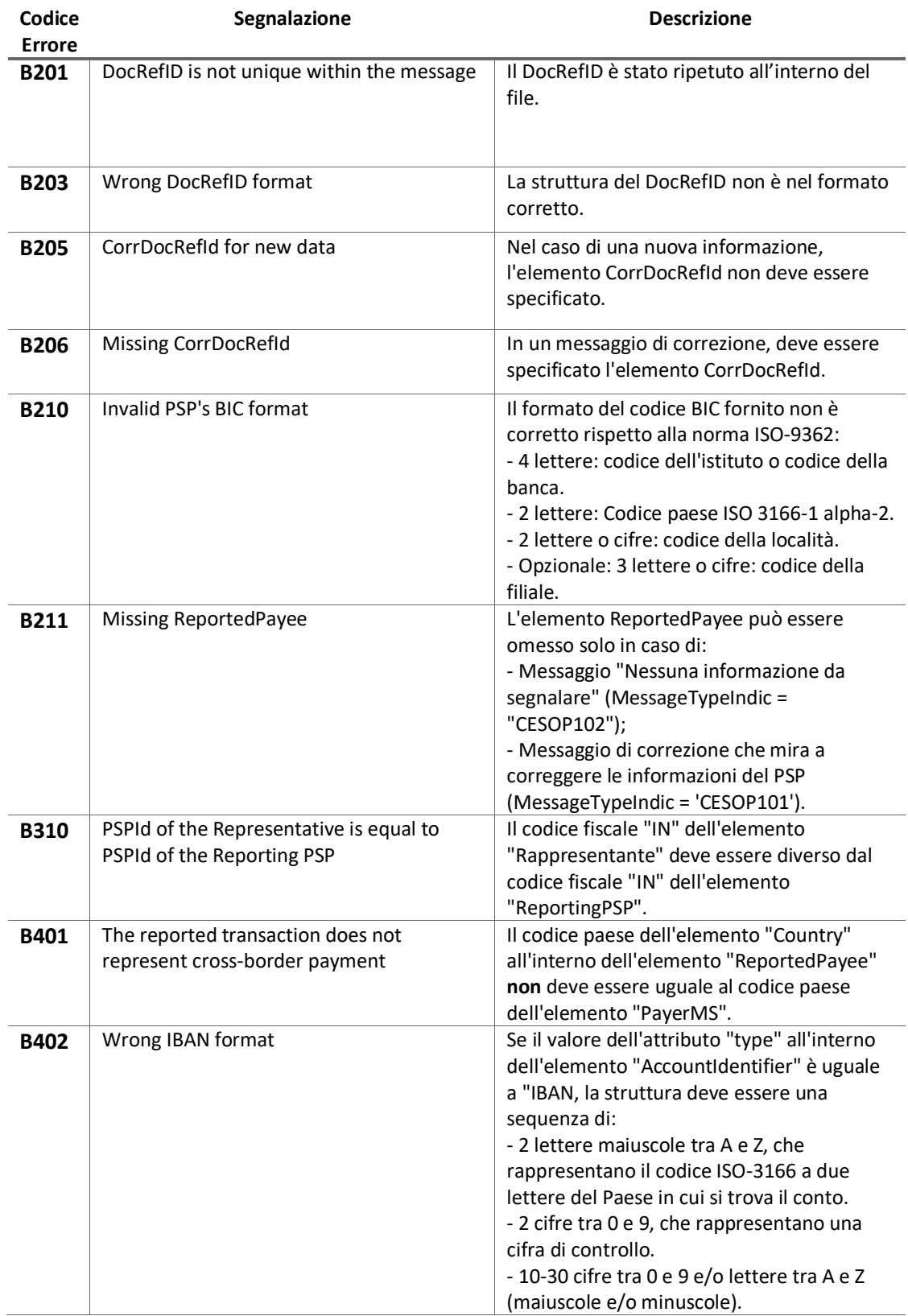

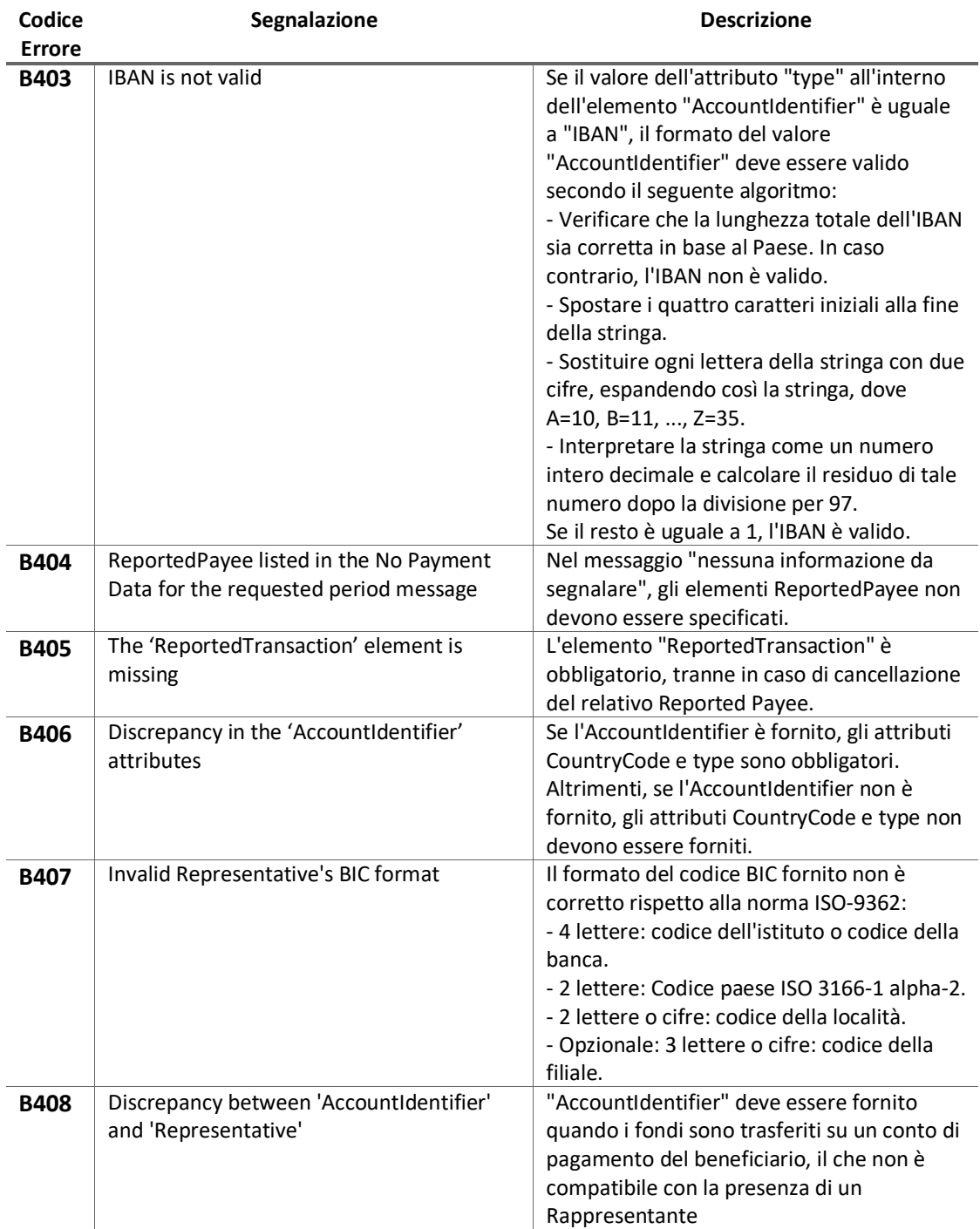

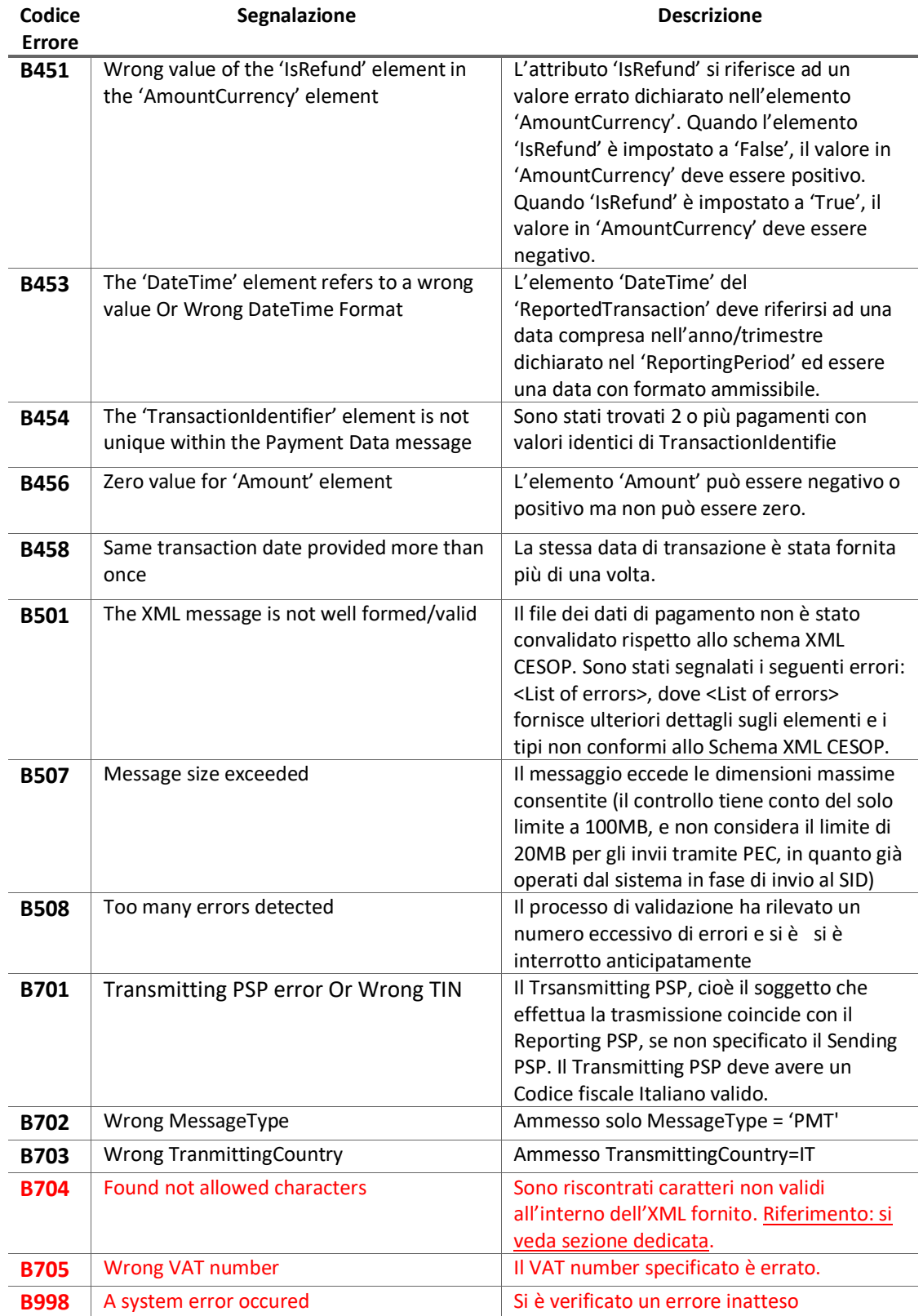

PAG. 13 DI 17 6 MARZO 2024

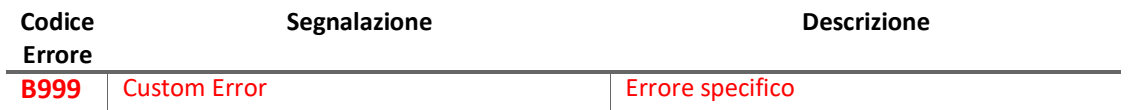

*Tabella 1– Codici errori controlli client*

<span id="page-12-1"></span>Il riscontro di eventuali errori sarà esposto in un file di diagnostica.

La presenza di errori nel flusso interrompe il processo di elaborazione. Sarà pertanto necessario procedere alla rimozione delle anomalie e ripetere la procedura di controllo.

### <span id="page-12-0"></span>**3.2 CONTROLLO IN FASE DI ACCOGLIENZA**

In fase di accoglienza del file, saranno effettuati i seguenti ulteriori controlli che possono produrre uno scarto, se non superati

Si riporta di seguito una sintetica tabella con i codici di errore prodotti e la loro descrizione:

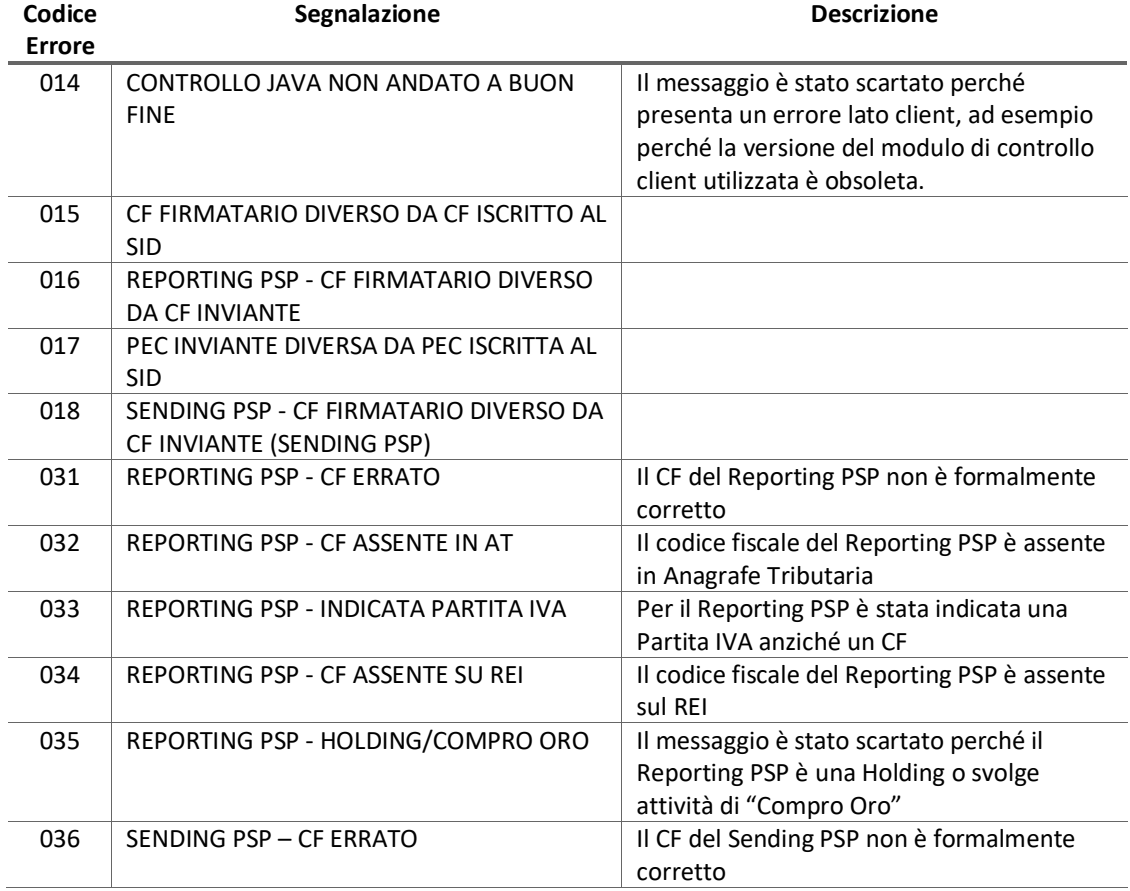

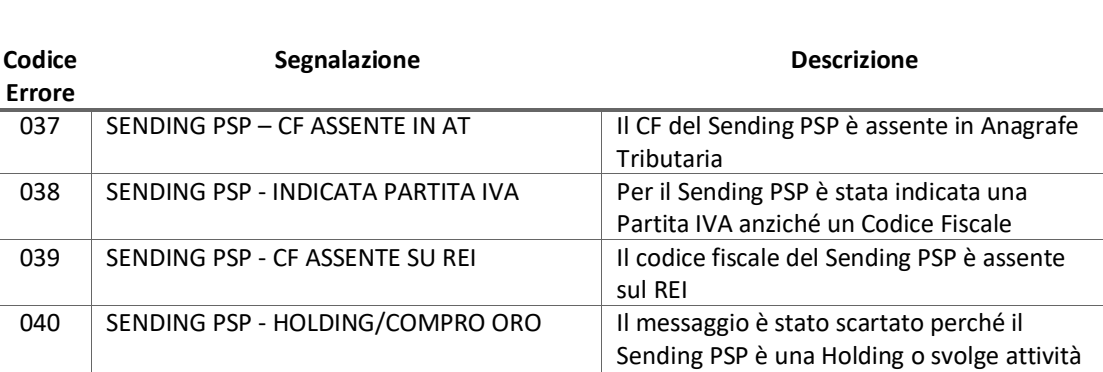

di "Compro Oro"

*Tabella 2 – Codici errori in fase di accoglienza*

<span id="page-13-1"></span>Le comunicazioni saranno ritenute acquisite per l'invio al CESOP nei casi in cui non siano evidenziati errori dai processi di controllo sopra descritti.

In presenza di errori sarà predisposta una **ricevuta di scarto** nella quale sarà riportato l'elenco degli errori. In questo caso, gli *identificativi* presenti nel file potranno essere ritrasmessi.

Si ricorda infine l'esistenza di limiti di dimensione nei file trasmissibili. Per i PSP che si collegano al SID tramite PEC, il limite è stabilito a **20 MB**, per gli altri, il limite è posto a **100MB.**

### <span id="page-13-0"></span>**3.3 DIAGNOSTICI E RICEVUTE**

L'esecuzione del controllo formale e l'attivazione dei controlli in fase di accoglienza producono un esito – positivo o negativo - da notificare all'utente.

In dettaglio, nella **fase di controllo client**, a seconda dell'esito delle elaborazioni, possono verificarsi le seguenti condizioni:

- 1. **Esito positivo del controllo:** viene fornita una segnalazione sintetica, e vengono attivate le successive fasi di lavorazione (compressione, cifratura e firma).
- 2. **Esito negativo del controllo:** viene fornito l'elenco dettagliato delle anomalie riscontrate. Non sono attivate le successive fasi elaborative e pertanto è necessario correggere gli errori e rieseguire il controllo.

Nella **fase di accoglienza**, a prescindere dall'esito delle elaborazioni, è prodotto un file di ricevuta nel quale è riportato il numero di protocollo attribuito al file inviato. Inoltre, in conseguenza dell'esito dei controlli, possono verificarsi le seguenti condizioni:

3. **Esito positivo:** è fornita una ricevuta con una descrizione sintetica dei dati acquisiti.

4. **Esito negativo:** è fornita una ricevuta con una descrizione analitica degli errori riscontrati. In questo caso tutta la fornitura si intende respinta.

Nella **fase di invio al CESOP**, è prodotto un ulteriore e definitivo file di ricevuta, nel quale è riportato l'esito dei controlli. Possono verificarsi le seguenti condizioni:

- 1. **Esito positivo (totale o parziale):** è fornita una ricevuta con una descrizione sintetica dei dati acquisiti. L'esito potrà essere "totale", e quindi il file è inteso come integralmente accettato dal CESOP, oppure parziale, ed in tal caso occorrerà integrare l'invio con quanto indicato sulla ricevuta compilata dalla Commissione europea
- 2. **Esito negativo:** è fornita una ricevuta con una descrizione analitica degli errori riscontrati. In questo caso tutta la fornitura si intende respinta.

**NOTA**: tutte le ricevute emesse nella **fase di invio al CESOP** saranno messe a disposizione del PSP nelle modalità seguite per la consegna delle ricevute della **fase di accoglienza.**

#### <span id="page-14-0"></span>**3.4 TIPI DI COMUNICAZIONI**

I tipi di comunicazione ammessi a cadenza trimestrale, sono riportati nell'elenco che segue:

- 1) Comunicazione di nuovi dati
- 2) Comunicazione di correttive
- 3) Comunicazioni di assenza di dati da comunicare

### <span id="page-15-0"></span>**4. REGOLE DI COMPILAZIONE DELLA COMUNICAZIONE**

Tutte le comunicazioni trimestrali, siano esse relative a nuovi dati, oppure correttive (modifiche/annullamento/integrazione) di dati già inviati, o servano ad informare circa l'assenza di dati, dovranno essere realizzate e dovranno seguire le indicazioni riportate nella documentazione rilasciata dalla Commissione europea, già citata nel presente documento:

### • **CESOP – Guidelines for the reporting of payment data**

Per evitare errori nella cronologia delle acquisizioni, eventuali invii successivi al primo, per un dato anno/trimestre, è consigliabile che siano effettuati dopo la ricezione dell'esito (ricevuta) dell'invio precedente, rilasciato nella **fase di accoglienza.** Non è necessario in questi casi attendere la ricevuta della **fase di invio al CESOP**.

Per ciascun invio è in ogni caso verificata, direttamente dal CESOP, l'univocità nel tempo e nello spazio degli *identificativi* (**MessageRefId** e **DocRefId**) e pertanto non potranno essere utilizzati gli stessi identificativi utilizzati in invii precedenti, siano essi stati accolti o respinti nella **fase di invio al CESOP**.

#### <span id="page-15-1"></span>**4.1 SCHEMA DI RIFERIMENTO**

Per lo Schema di riferimento e per la struttura generale della comunicazione, si rimanda a quanto riportato nel documento citato in precedenza:

### • **XSD and XSD User Guide package**

### <span id="page-15-2"></span>**4.2 CARATTERI AMMISSIBILI NELLA COMPILAZIONE DEL MESSAGGIO XML**

Si richiede che il messaggio XML abbia codifica [UTF-8 senza BOM.](https://it.wikipedia.org/wiki/Byte_Order_Mark)

La Comunicazione è costituita da un file XML valido che, ancorché codificato **in UTF-8 senza BOM**.

Sono previste le seguenti prescrizioni:

• Caratteri non ammessi: una prescrizione restrittiva riguarda alcuni caratteri non ammessi, ma che comunque è possibile inserire nel testo ricorrendo ai cosiddetti *Predefined Character Entity* in sostituzione di essi come di seguito esposto:

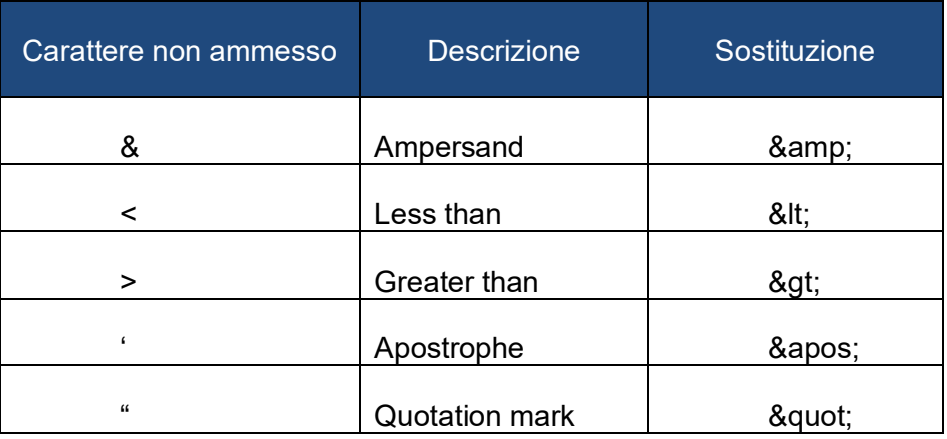

• Sequenze non ammesse: per motivi di sicurezza, nel contenuto degli elementi testuali del documento XML è vietato utilizzare le sequenze dei caratteri riportate nella prima colonna della tabella che segue:

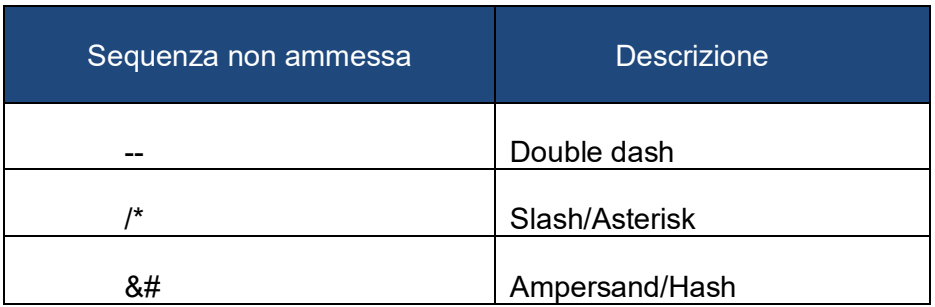

La presenza di caratteri non ammissibili ovvero di sequenze di caratteri non permesse dà luogo allo **scarto dell'intero file**.